#### Unit 3: Processes and Threads

#### **3.5. Windows 2000 Thread Scheduling**

## Windows 2000 Thread Scheduling

- Priority-driven, preemptive scheduling system
- Highest-priority runnable thread always runs
- Restricted by *processor affinity*
- Thread runs for time amount of *quantum*
- No single scheduler event-based scheduling code spread across the kernel

Dispatcher routines triggered by the following events:

- Thread becomes ready for execution
- Thread leaves running state (quantum expires, wait state)
- Thread's priority changes (system call/NT activity)
- Processor affinity of a running thread changes

#### Single Processor Scheduling

• Scheduling on a per-thread basis

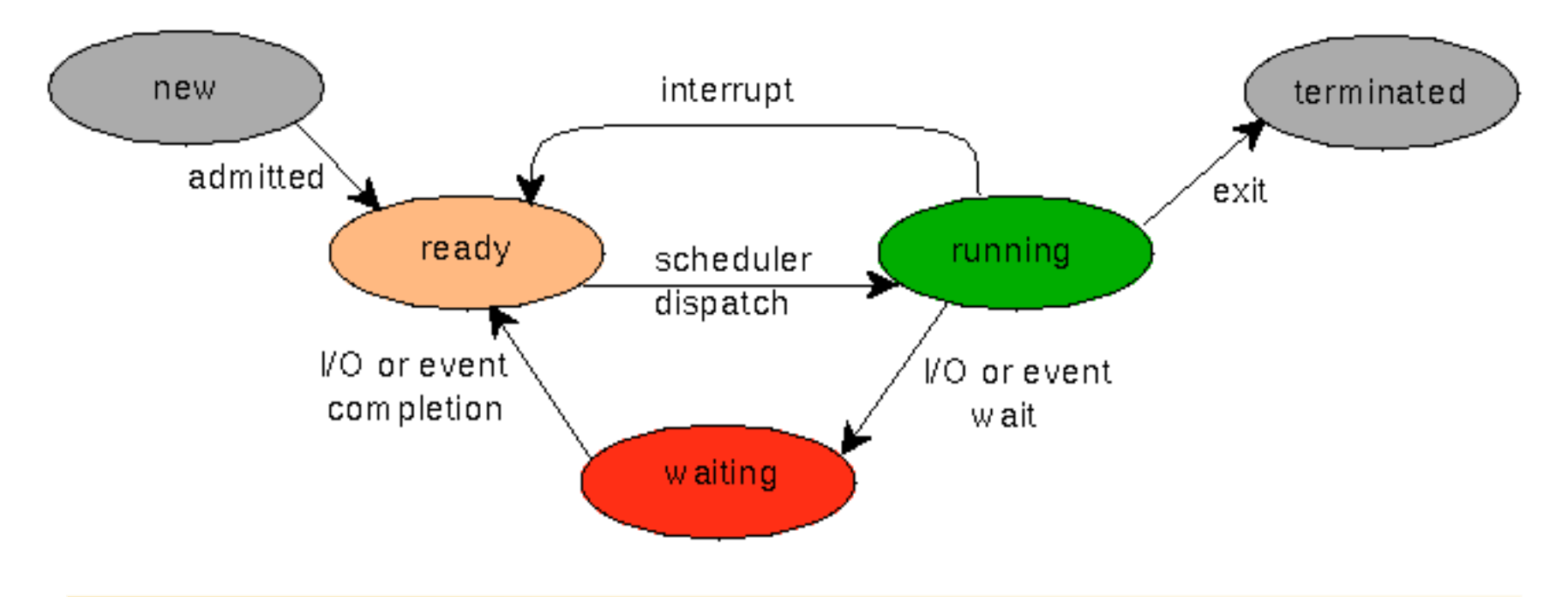

#### Single-Processor Scheduling queuing diagram

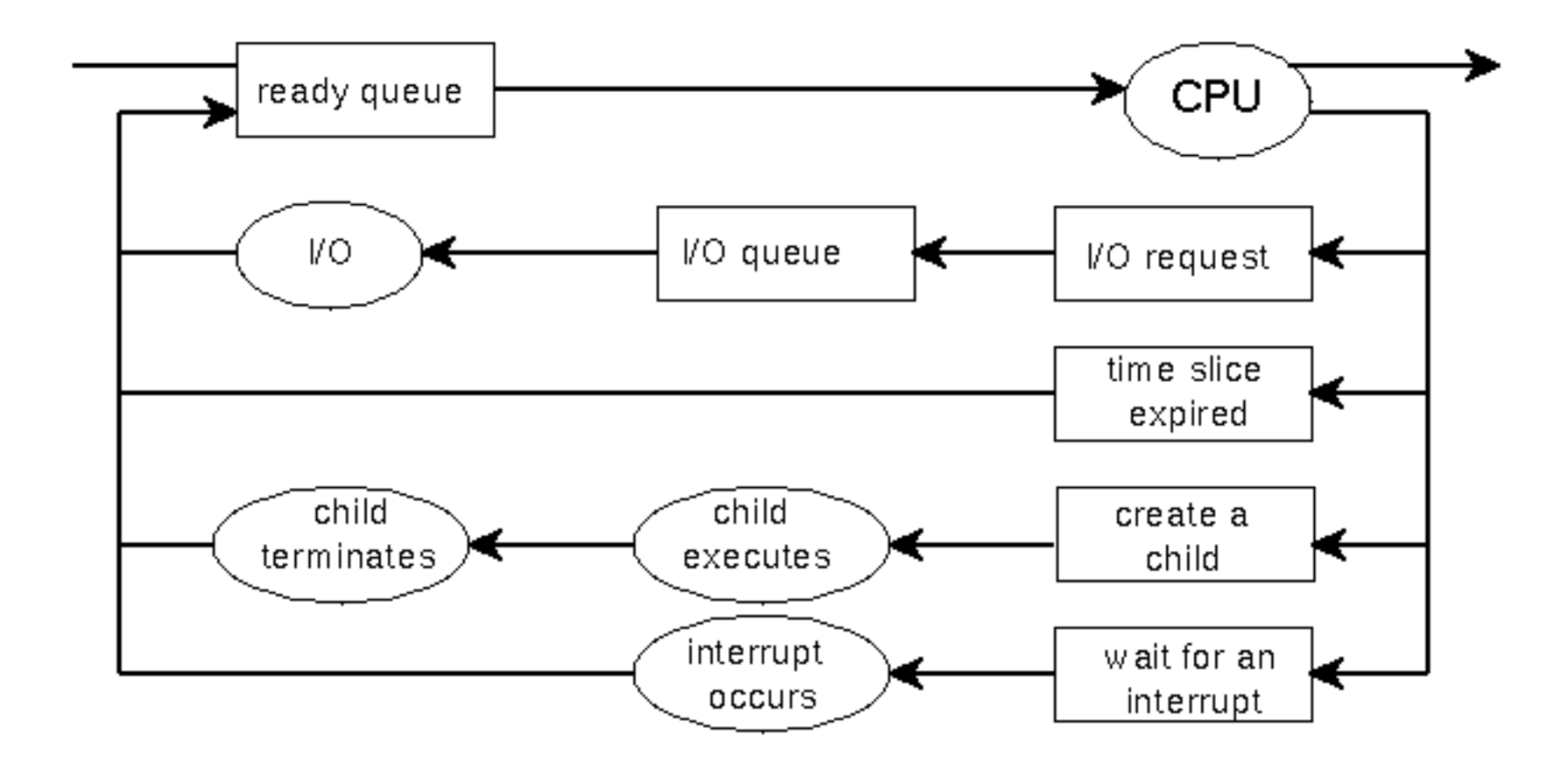

## Windows 2000 priority levels

- 16-32: static priorities (real-time)
- 1-15: variable priorities
- 0: MemManager: zeropage thread
- $\cdot$  0: Idle: "lower than 0", no thread no
- Idle Threads: one per CPU (in proc with PID 0)

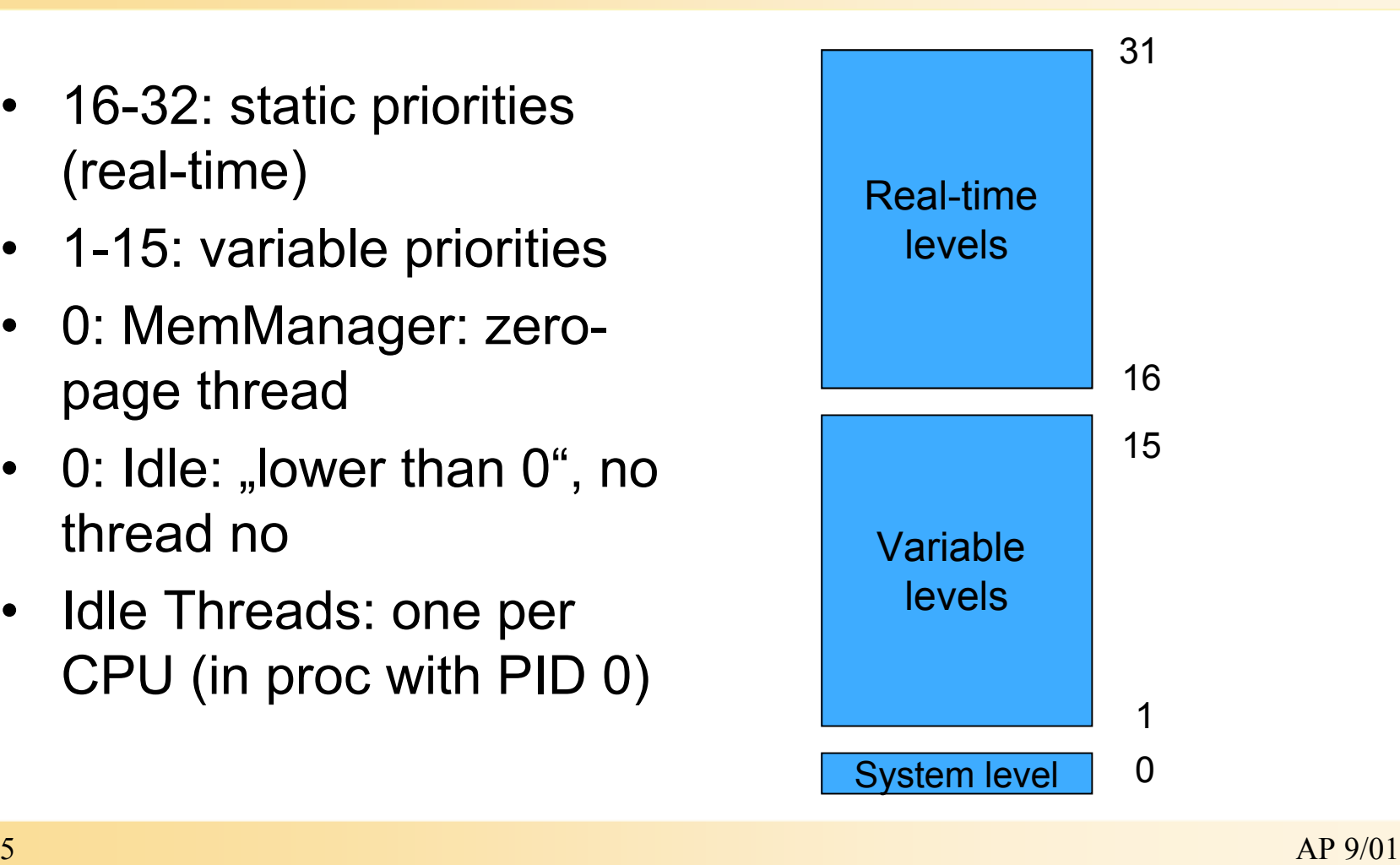

# Win32 vs. NT Kernel Priorities (thread base priorities)

#### Win32 priority classes

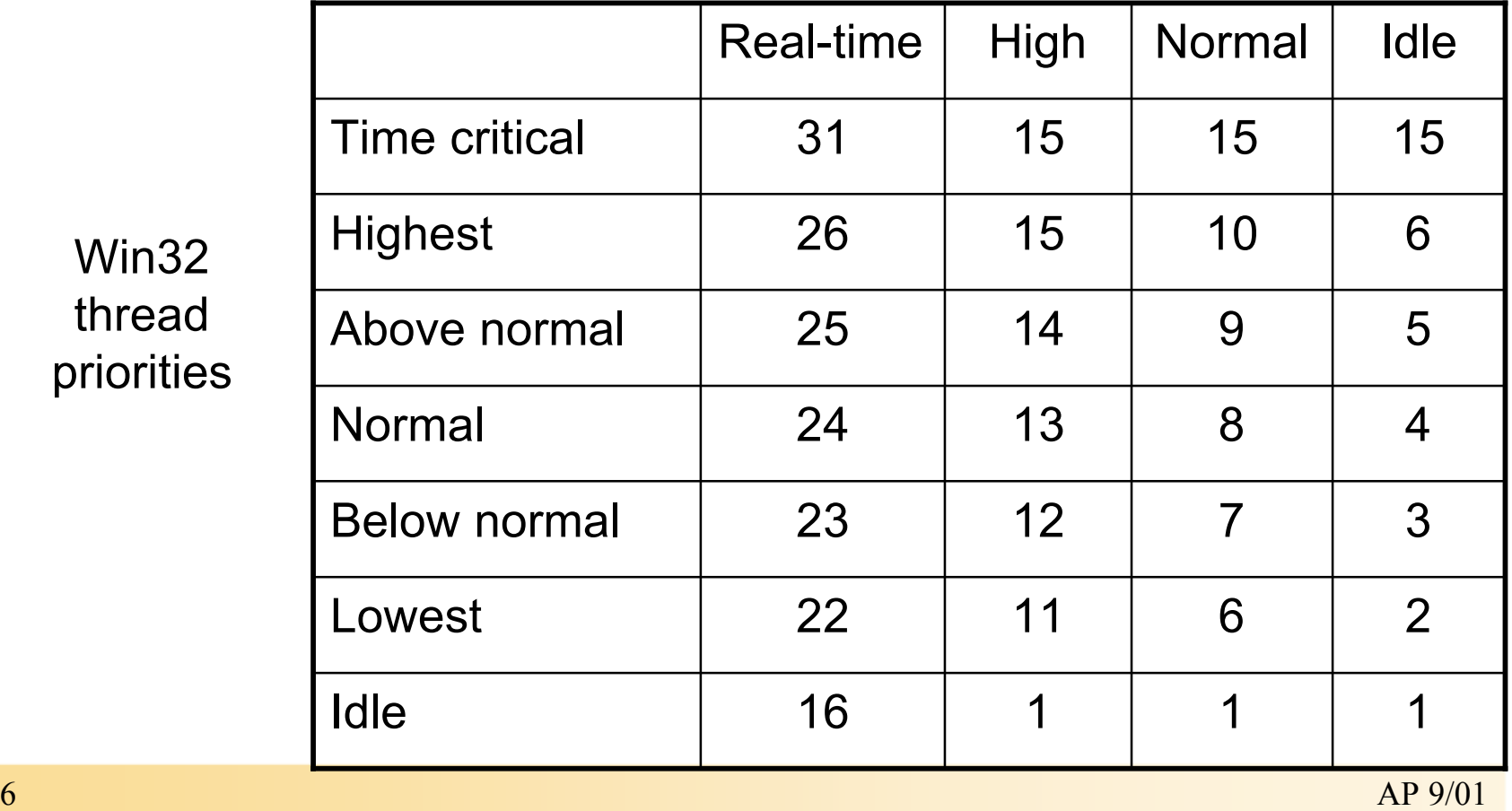

Wir thre prior

# Win32 priorities

- Thread priority is based on combination of process priority class and relative thread priority
- Row "normal" is base priority for the priority classes
- Base priority can be changed (*SetProcessPriority()*)
	- $-$  Default base priority is "normal" (24, 13, 8, 4)
	- NT system proc. have higher base prio. than default for normal class (session manager, service controller, local authentication server)
- Thread priority is adjusted by NT (variable levels)
- Real-time priorities are never adjusted

# Scheduling rules (1)

- Preemptive, priority driven
	- FIFO ready queues per priority level
	- A ready thread either runs or is inserted at end of queue
	- ...a preempted thread is inserted at head of queue
- Time-sliced round-robin per priority level
	- Threads have base priority & varying current priority
	- Process has only base priority (starting prio for threads in this process)
- On multiprocessor systems:
	- Tries to keep thread on same CPU
	- Lowest priority thread is preempted
	- Any processor can interrupt another processor to schedule a thread

# Scheduling rules (2)

- Voluntary switch:
	- Enters wait state
	- SwitchToThread (NtYield)
	- Explicit priority decrease (SetThreadPriority – NtSetInformationThread)
	- Action: the next\_ready thread is run, previous goes to right/state list
- Preemption: (fixed prio vs. variable prio)
	- A higher priority thread becomes ready
	- Action: lowest priority thread is preempted (goes to head of queue)
	- Preemption is immediate (fixed prio) or at quantum end (variable prio) (Win 2000)
- Quantum end:
	- Next\_ready thread is run, previous has prio decrease by 1 (no lower than base priority)

# Scheduling rules (3)

- Quantum duration:
	- Workstation (Professional): 2 clock ticks
	- Server: 12 clock ticks
	- Clock tick: 10 ms (7.5-15 ms)
- Quantum stretching (favouring foreground applications)
	- Longer quantum: 2, 4, 6 clock ticks
	- HKLM\CCS\Control\PriorityControl\W32PrioritySeparation=0,1,2
- Priority boosting (keep the I/O system busy)
	- After a wait (e.g. I/O) is satisfied a priority boost is given (not over 15)
	- Default boost values:
		- 1 for disk, CD-ROM, parallel, video, semaphore
		- 2 for serial, network, named pipe, mailslot
		- 6 for keyboard or mouse
	- Amount can be specified by driver or executive

## CPU Starvation Avoidance

- Balance Manager runs every second and:
	- Scan ready queues for threads that were ready for 4 sec or more
	- $-$  Attempts to avoid "priority inversion deadlock":
		- Thread A waits at priority 14 for resource owned by
		- Thread B which is ready at priority 4 and has no chance to run (load)
- Actions (since NT 4):
	- Thread B is boosted at priority 15 for a double quantum
	- After quantum ends, priority decreases to initial value (4)
- Preventing overhead:
	- Not more than 16 read\_threads per queue per second
	- Not more than 10 priority boots per second

# Win32 Scheduling APIs

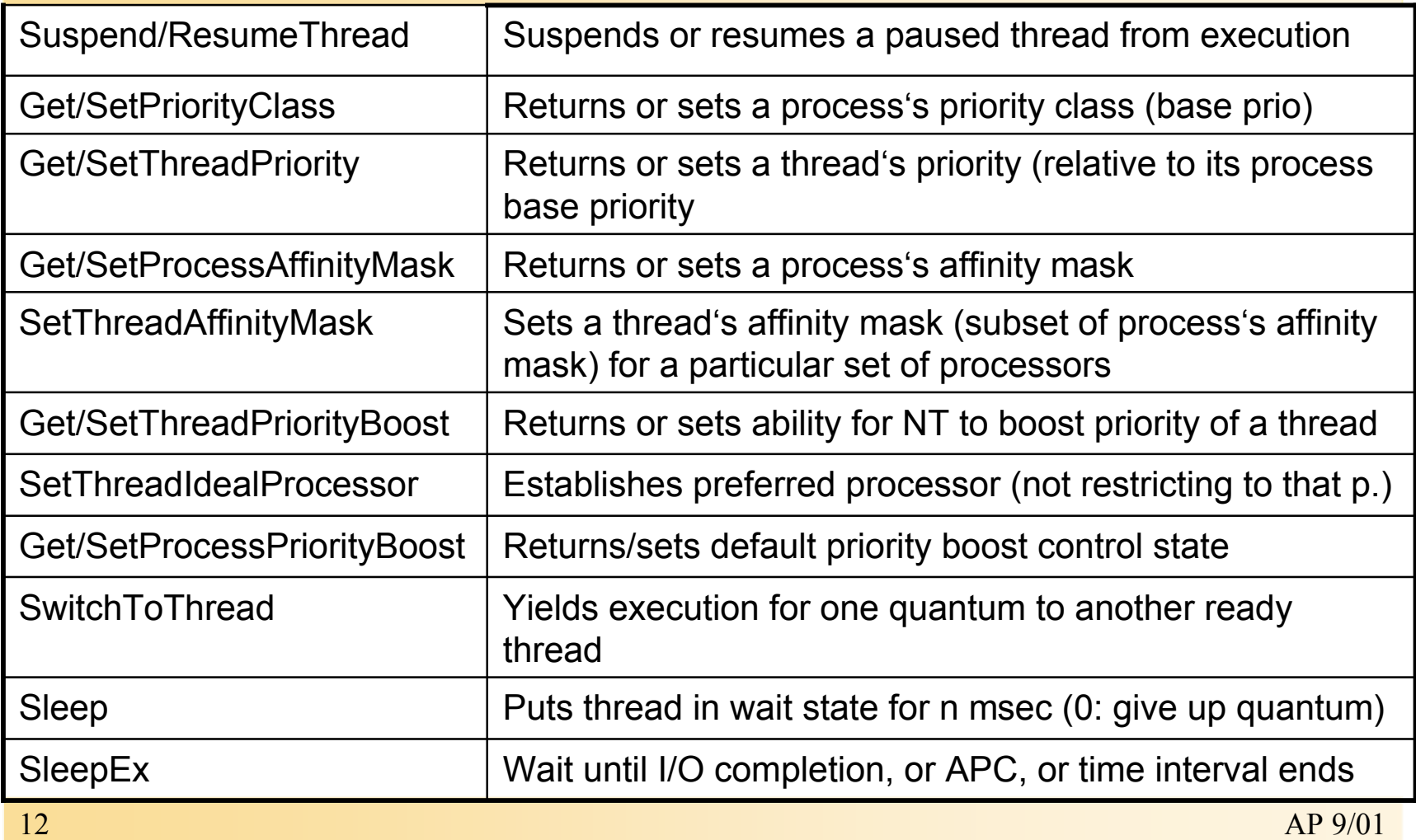

## Relevant Tools

- View (and change) process base priority with:
	- TaskManager, Pview, Pviewer
- View numeric process base priority with:
	- PerfMon, pstat
- View thread priorities with
	- PerfMon, Pview, Pviewer, Pstat
- No general utility to change relative thread priority levels
- Need *increase scheduling priority* privilege
	- Important NT kernel threads run in real-time priority class
	- Be careful with threads spending excessive time in RT prio range

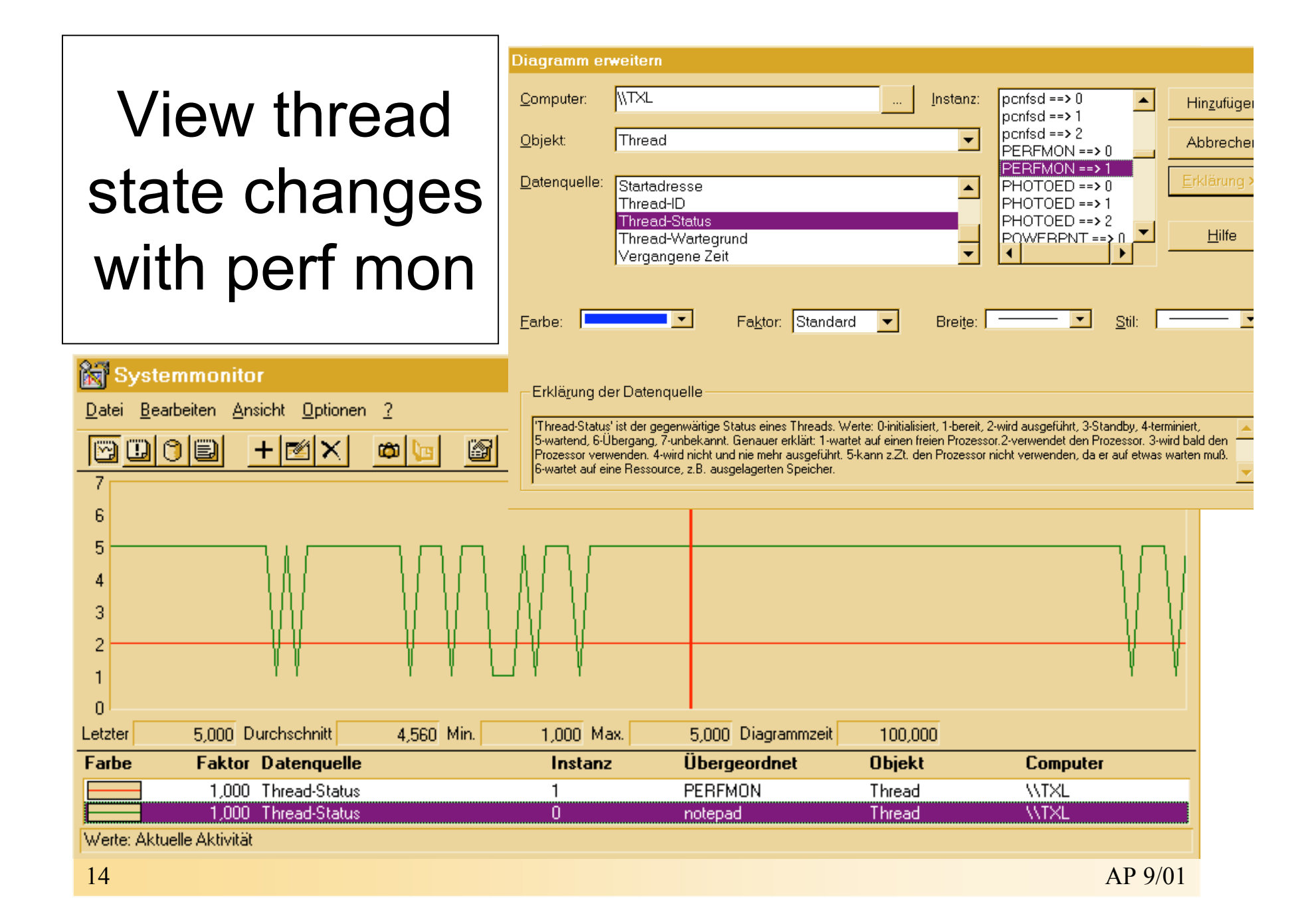

#### Interrupt levels vs. Priority levels

- All threads run at IRQL 0 or 1
- Threads normally run at IRQL 0
- Only kernel mode APCs (asynch. proc. calls) run at IRQL 1
- No thread ever blocks hardware interrupts
- Thread scheduling at IRQL 2 (dispatching)
- Spinlock synchronizes access to scheduling data on MP system (*KiDispatcherLock*)

IRQLs

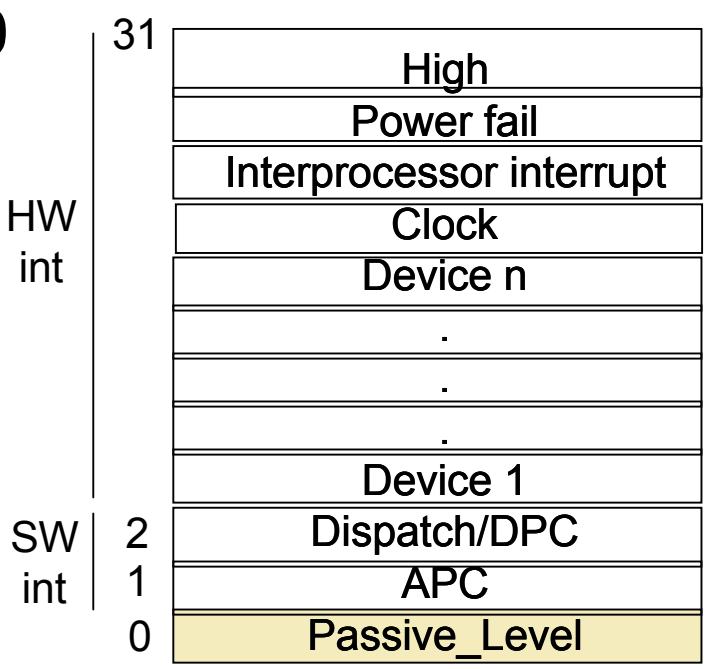

#### Interrupts on MP system

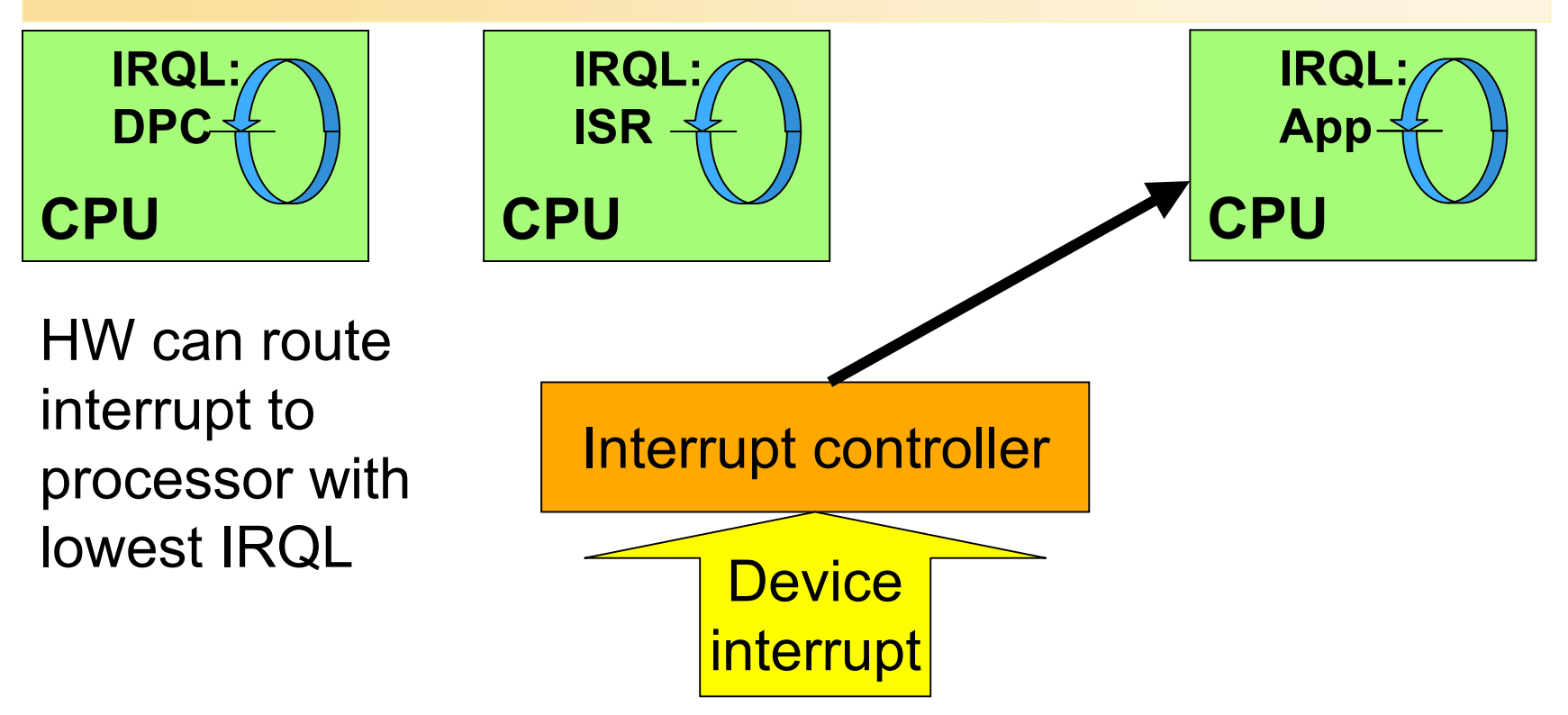

Different routines of a driver may execute in parallel (ISR, DPC, Dispatch Function)

#### Thread States

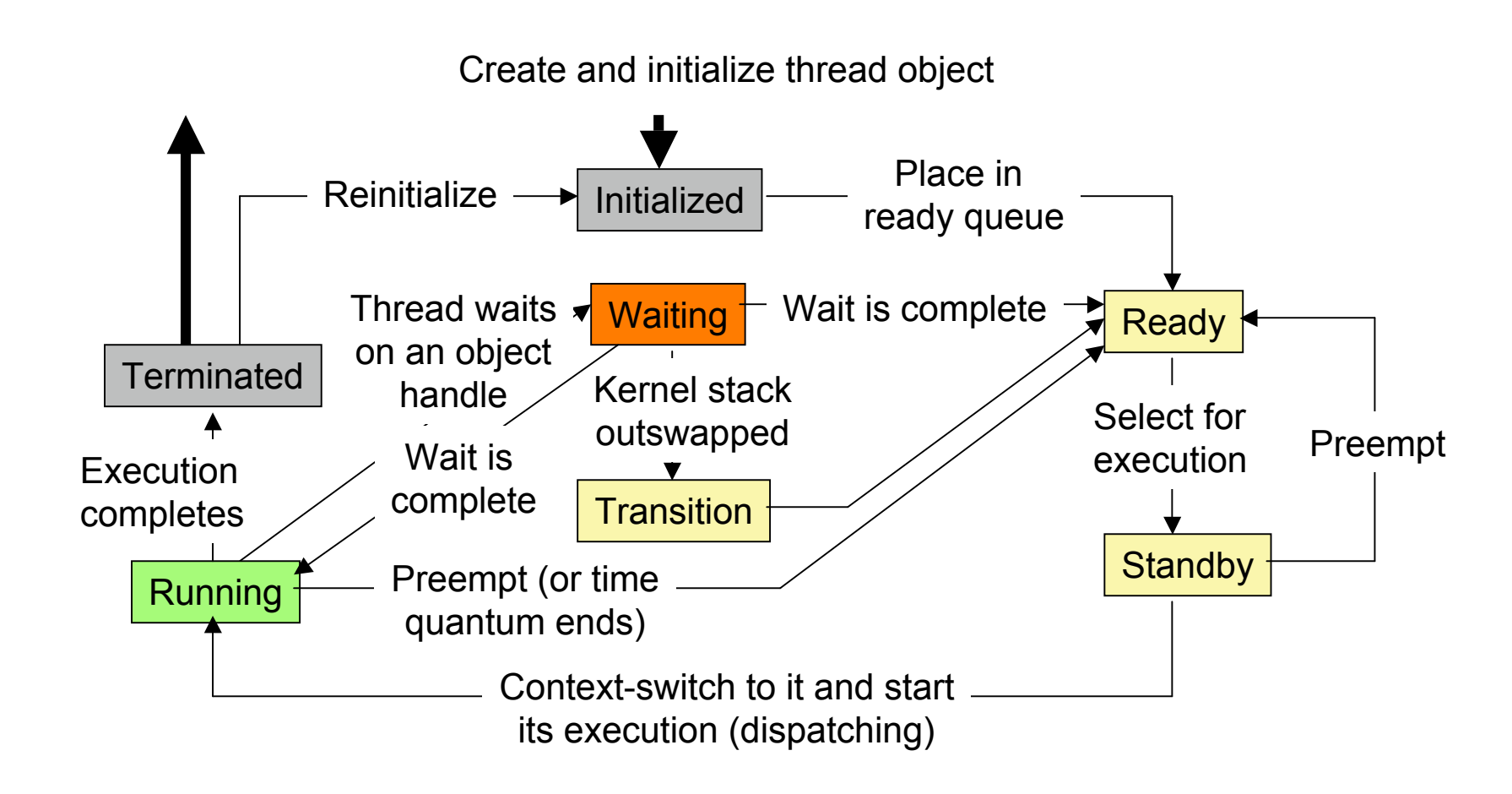

 $17$  AP 9/01

## Thread states (contd.)

- **Ready:** waiting for execution
- **Standby:** selected to run next on particular CPU (only one per CPU)
- **Running**: executed until kernel preempts thread to run higher prio thread, quantum ends, termination, wait
- **Waiting**: synchronization, I/O, suspended by environment subsystem

(depending on priority, thread may move to ready state after wait)

- **Transition**: ready for exec. but kernel stack paged out
- **Terminated**: execution finished,

(thread object may be re-used)

#### **Quantum**

Amount of time a thread gets to run before NT checks for other threads

- How long is a quantum? How does NT compute it?
- Each thread runs for QU (*quantum units:* integer val)
	- $-$  Threads start with QU = 6 on NT WS, QU = 36 on NT S
	- NT S should be able to answer every request in one quantum
- Each clock-int reduces QU by 3; QU == 0: dispatching
	- Length of clock interval depends on HW (HAL)
- NT WS: Quantum may be increased for foreground app
- QU is doubled when NT boosts thread priority
	- Avoid priority inversion / starvation
- QU is adjusted when thread comes out of wait state
	- $-$  QU = initial for real-time threads
	- QU := QU-1 for variable prio threads
	- QU == 0: reset QU to process default value; adjust priority (decrease boosted)

# Default Quantum for Different Architectures

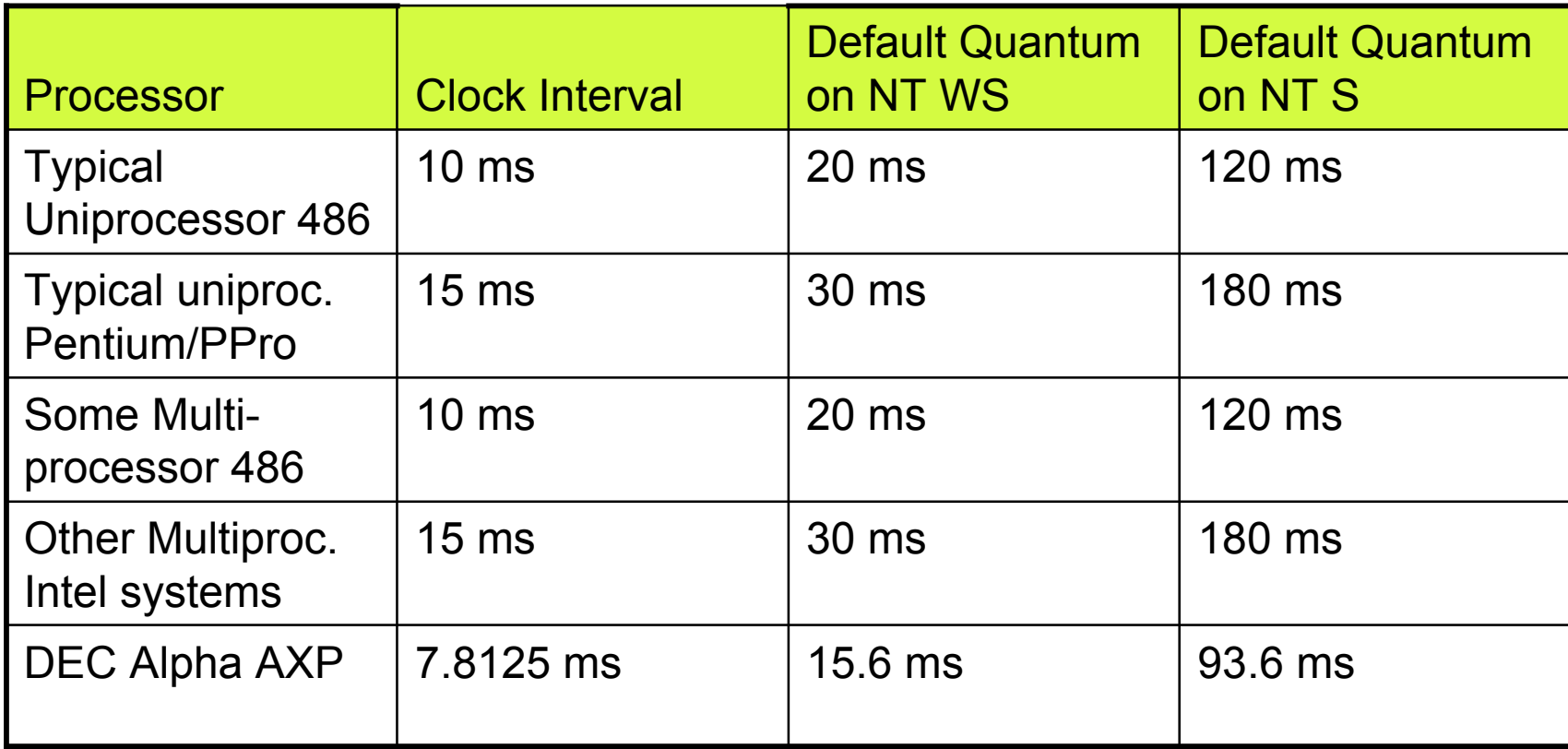

#### Typical UNIX system: 10 ms

#### Scheduling Data Structures

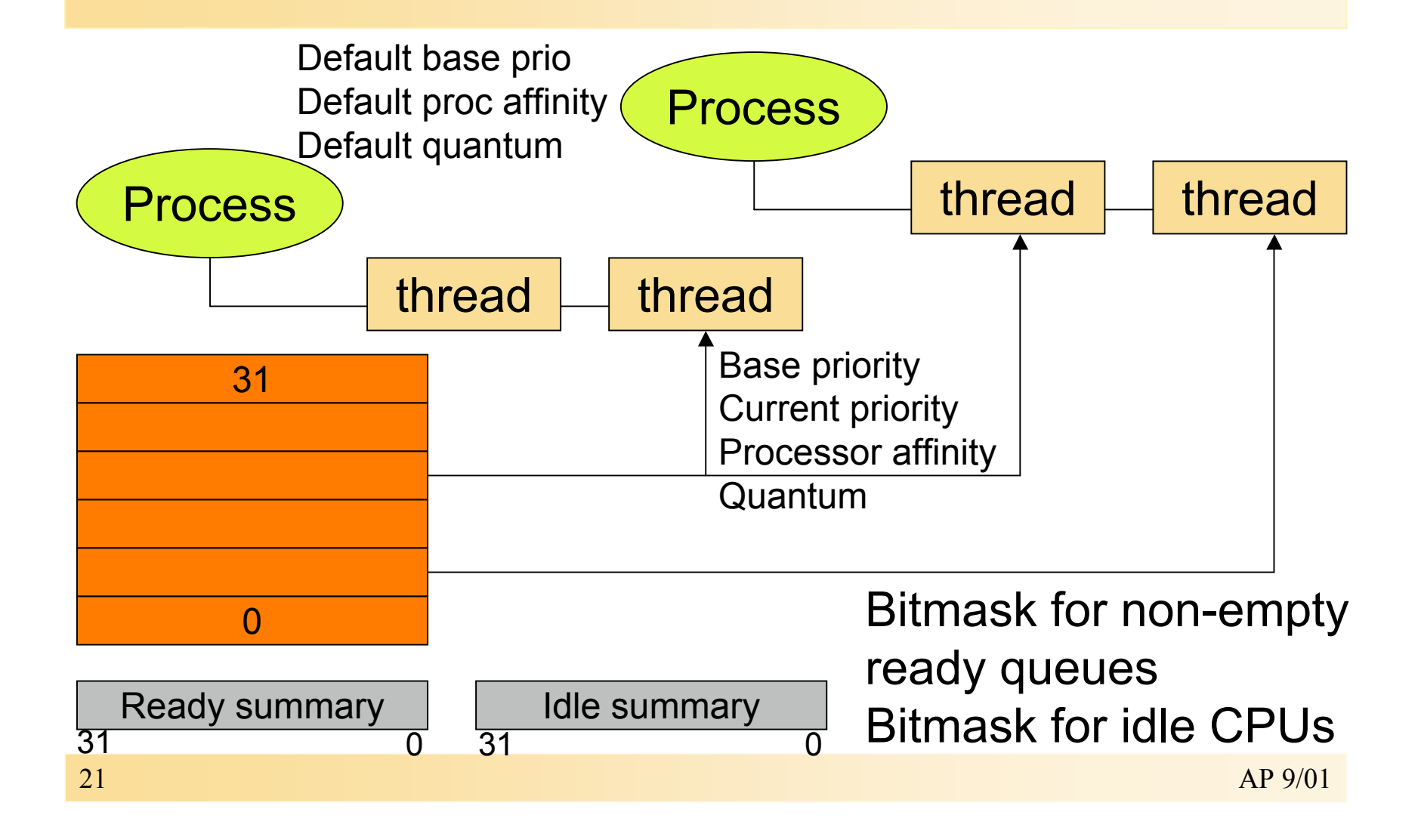

# Scheduling System Variables

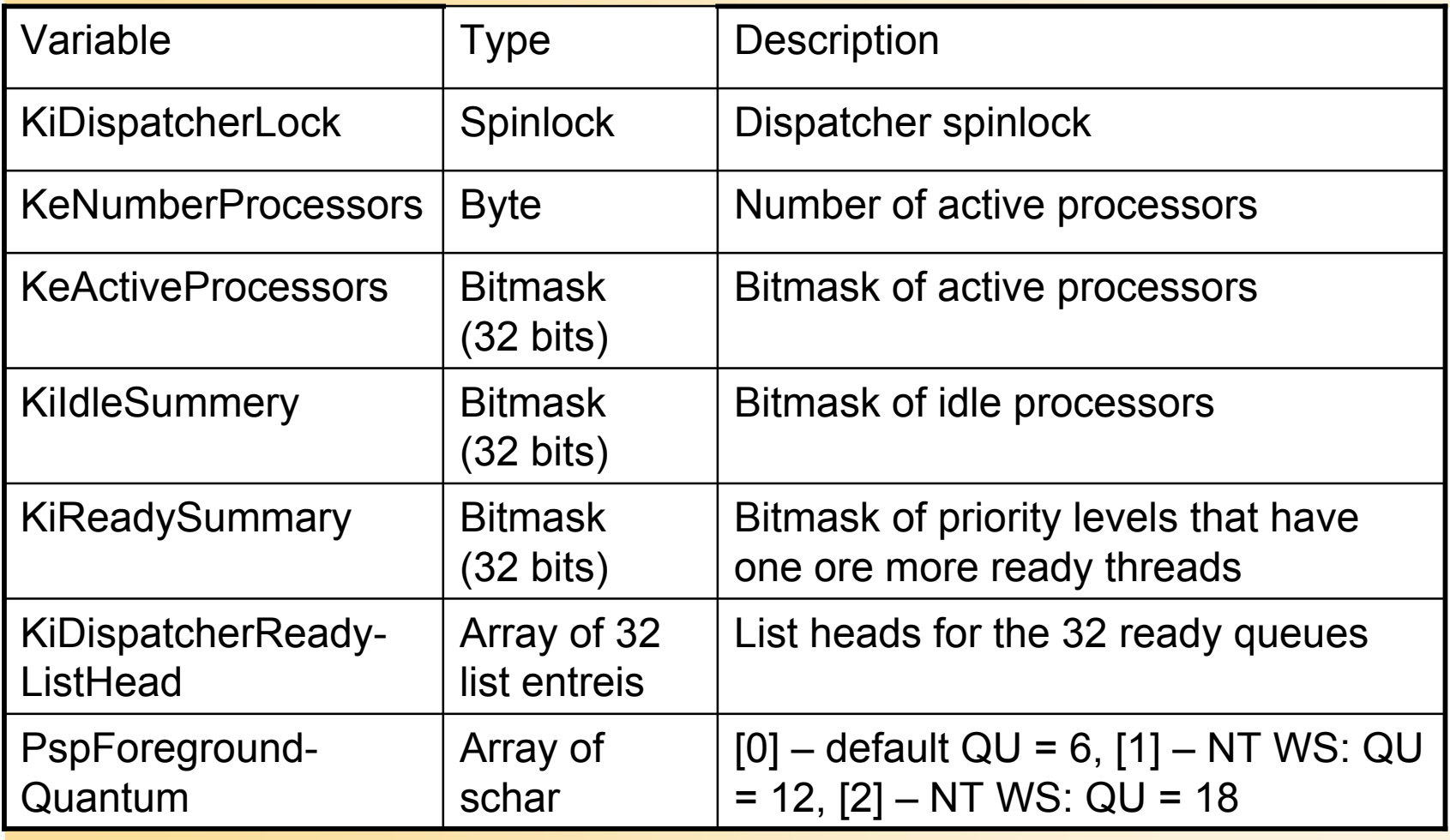

# Scheduling Scenarios – voluntary switch

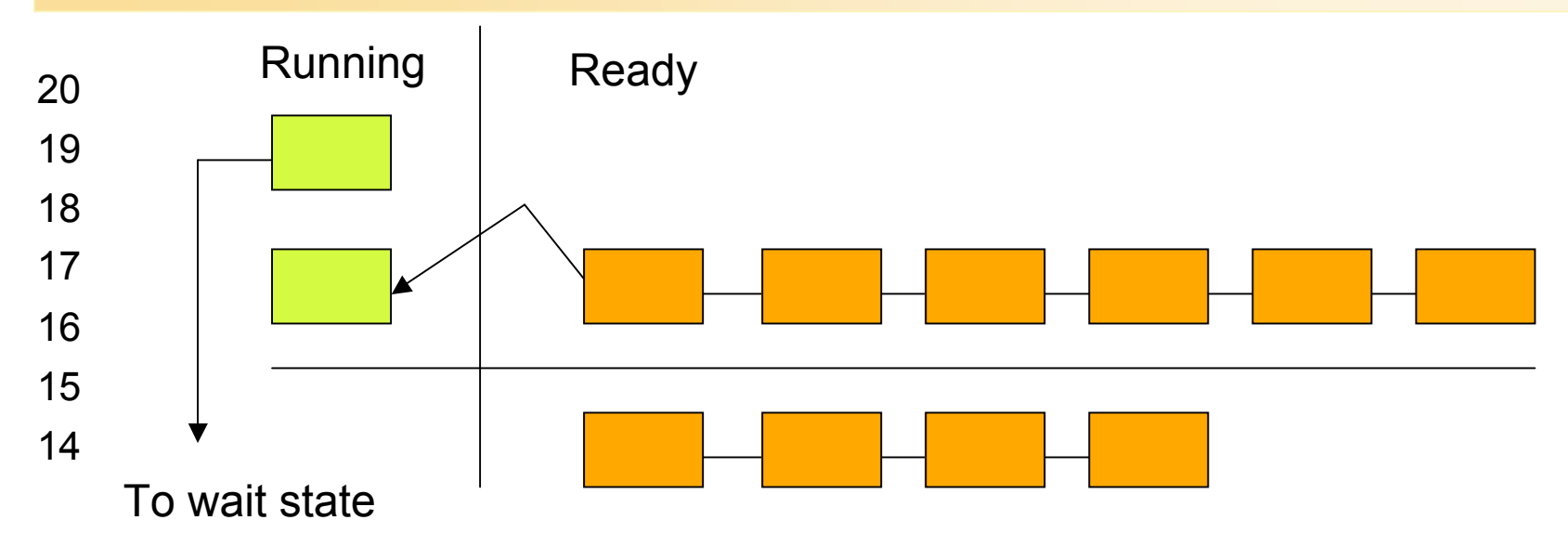

Thread gives up CPU (wait for event, mutex, semaphore, I/O completion port, process, thread, window message

- Priority of relinquishing thread is not reduced
- Quantum value is decremented by 1 (when wait satisfied)

## Scheduling Scenarios – preemption

- A higher-priority thread's wait completes
- A thread priority is increased or decreased
- Preempted thread is put at head of ready queue

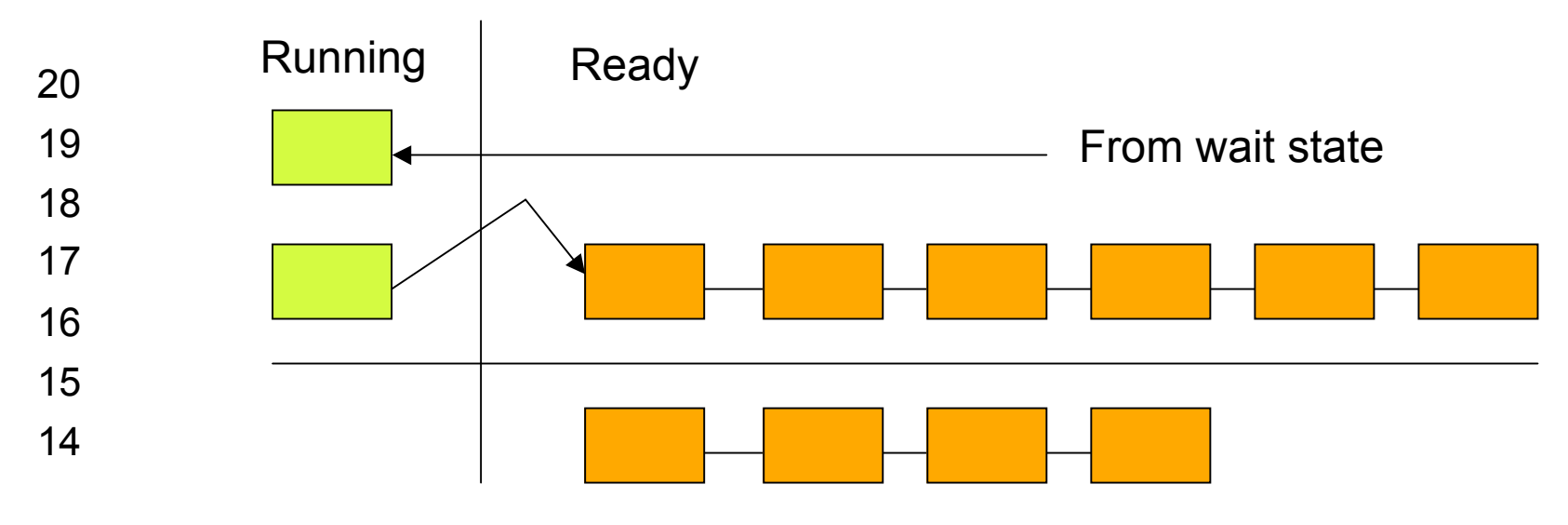

 $24$  AP 9/01 No priority boost for threads in real-time range

### Scheduling Scenarios – Quantum end

Running thread exhausts CPU quantum:

- Should the thread's priority be decremented?
- Should another thread be run on the processor?

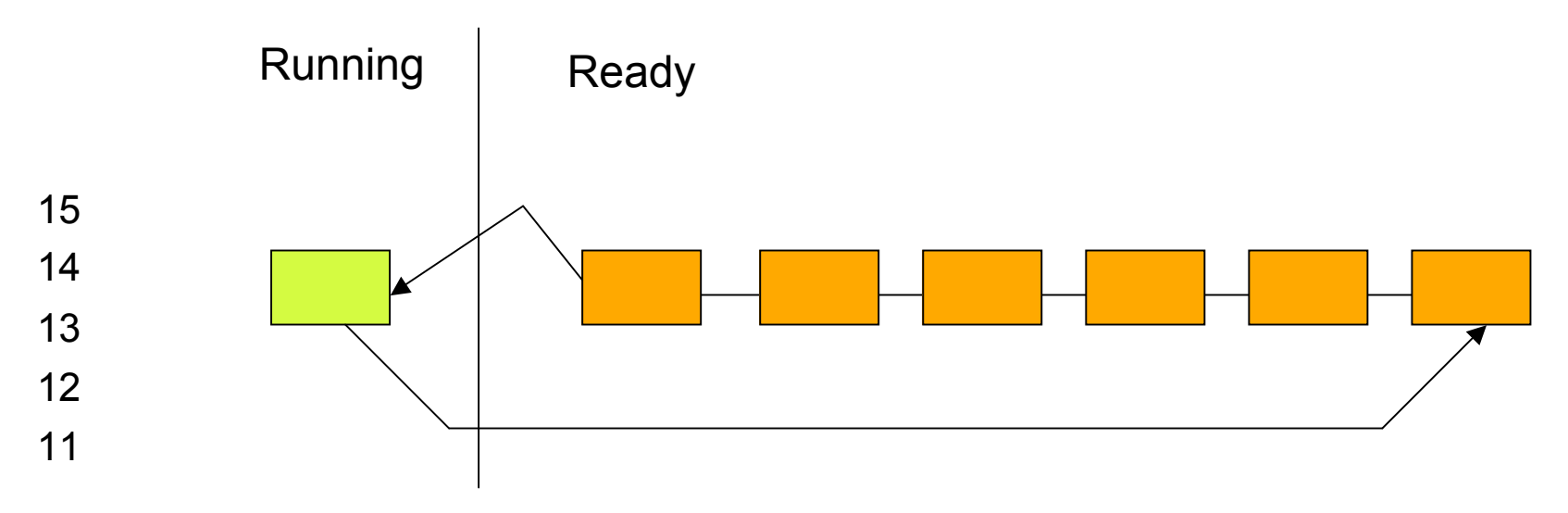

# Context Switching

Thread's context and context switching are arch-specific

- Context switch requires saving/loading of these data:
	- Program counter
	- Processor status register
	- Other register contents
	- User and kernel stack pointers

Kernel saves this info by pushing it on kernel stack

- Pointer to address space in which thread runs (page table directory)
- Kernel saves kernels stack pointer in KTHREAD block and loads new thread's kernel stack address
- Loads new thread's context& page tab.dir.; flushes TLB
- Pending kernel APCs are delivered (IRQL 1)
- Control passes to new thread's PC; execution resumes

# Idle Thread

- NT dispatches idle thread when no runnable thread exists on a CPU
- Idle thread has no priority (reported as 0); runs at IRQL 2
- Control flow of idle thread:
	- Enable/disable interrupts (allow pending ints to be delivered)
	- Checks, whether DPCs are pending
	- Checks, whether thread has been selected to run next on CPU; if so: dispatches that thread
	- Calls HAL idle routine (to perform power management)
- Varying names: *System Idle Process* (TaskManager), *Idle* (Pview/Pviewer), *Idle Process* (Pstat), *System Process* (Tlist/Qslice)

# Adjusting Thread Scheduling

- Quantum stretching for threads in foreground process
	- New to Windows NT 4.0
	- Before: increase base priority for foreground threads; problem: starvation of background processes
- Boosting priority upon wait completion
	- Suggested values in \ddk\include\ntddk.h
	- Event: 1, Disk/CD: 1, Network: 2, Keyboard/Mouse: 6, Sound: 8
	- Priority drops slowly, one level per quantum
- Boosting priority for threads entering a wait state
	- CSRSS boosts GUI thread waiting for windows message to 14
	- Priority drops immediately; thread runs for double quantum at high prio
- Boosting priority for threads not getting CPU time

## Priority boosting and decay

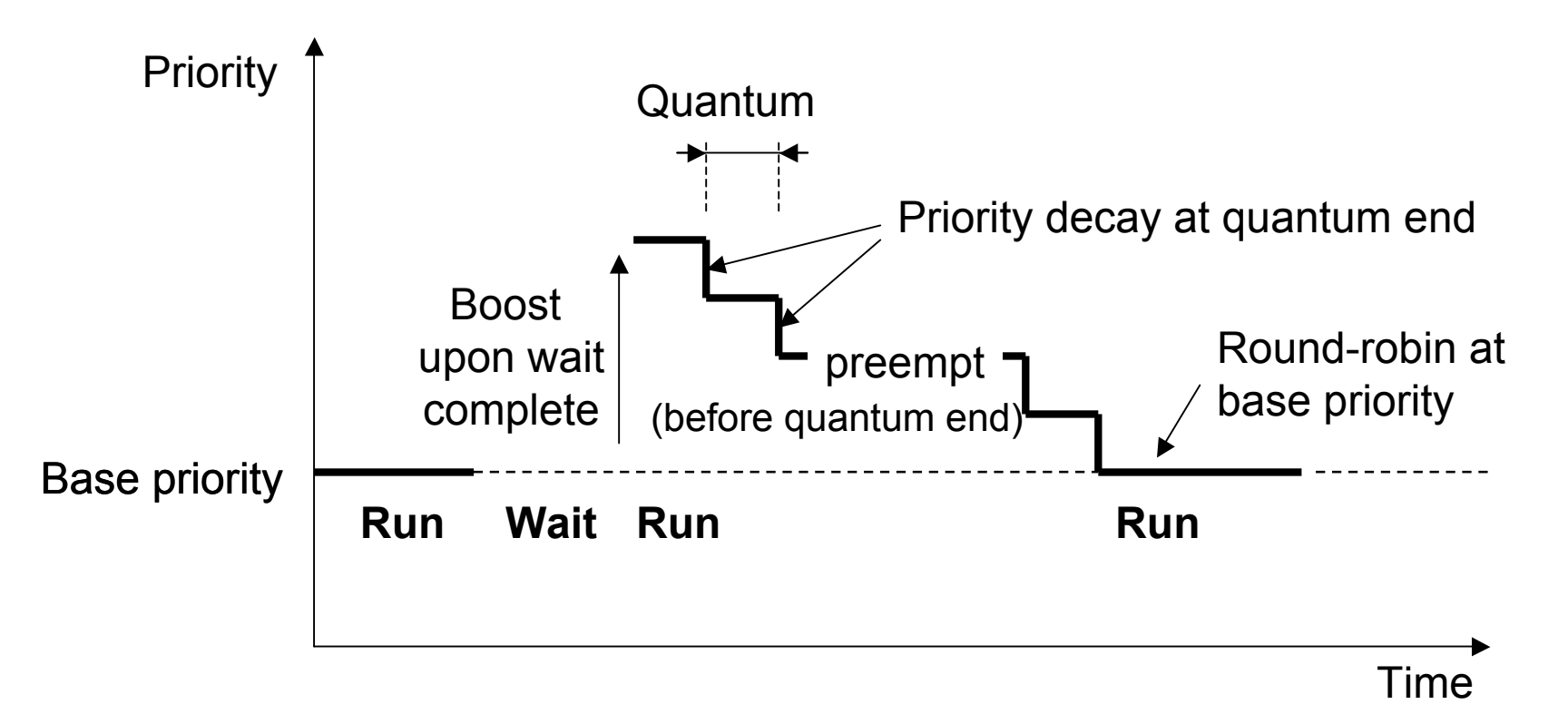

- Boosted thread can still be preempted by another thread
- Threads will never be boosted into real-time priority range

 $29$  AP 9/01

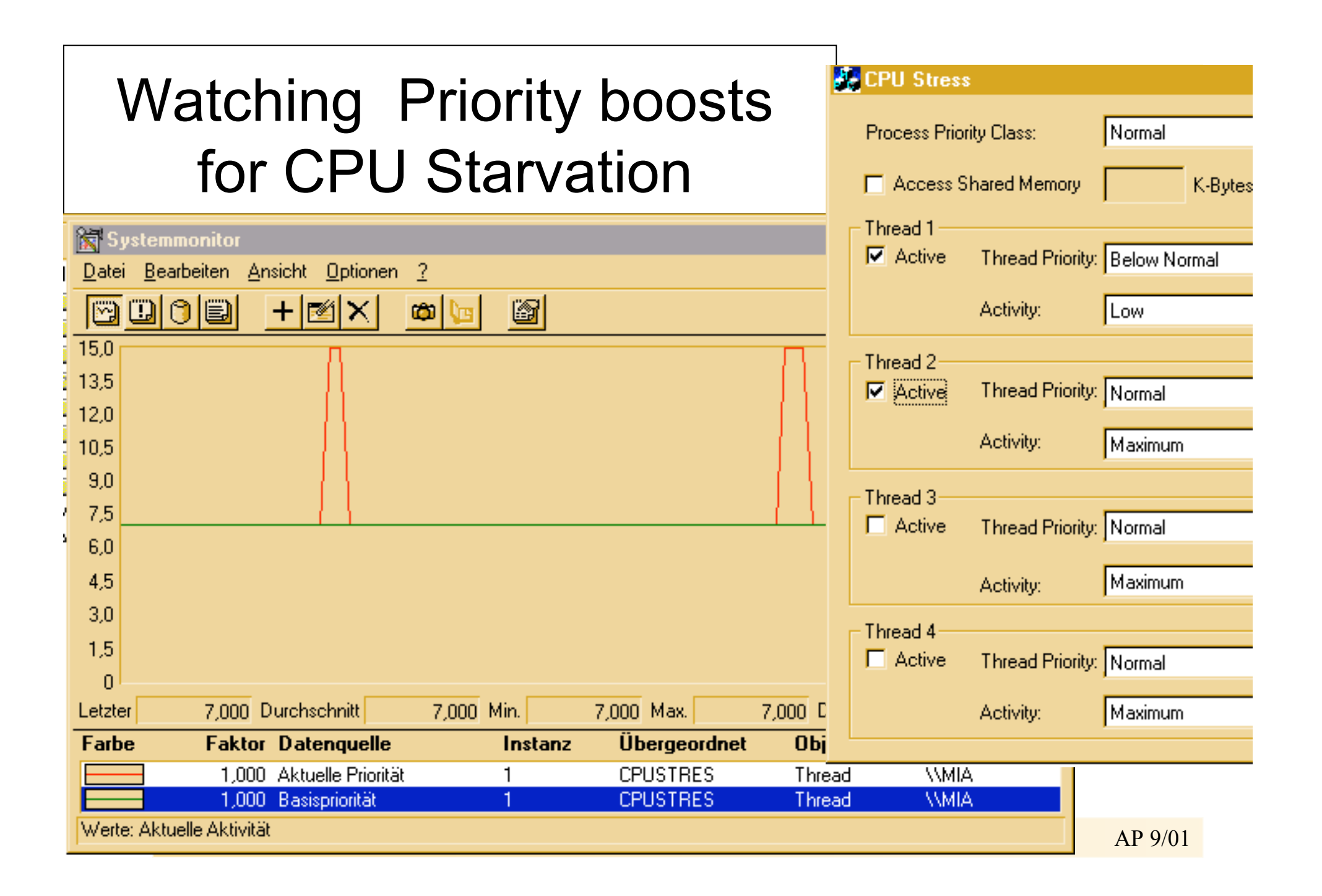

#### Boosted thread can still be preempted

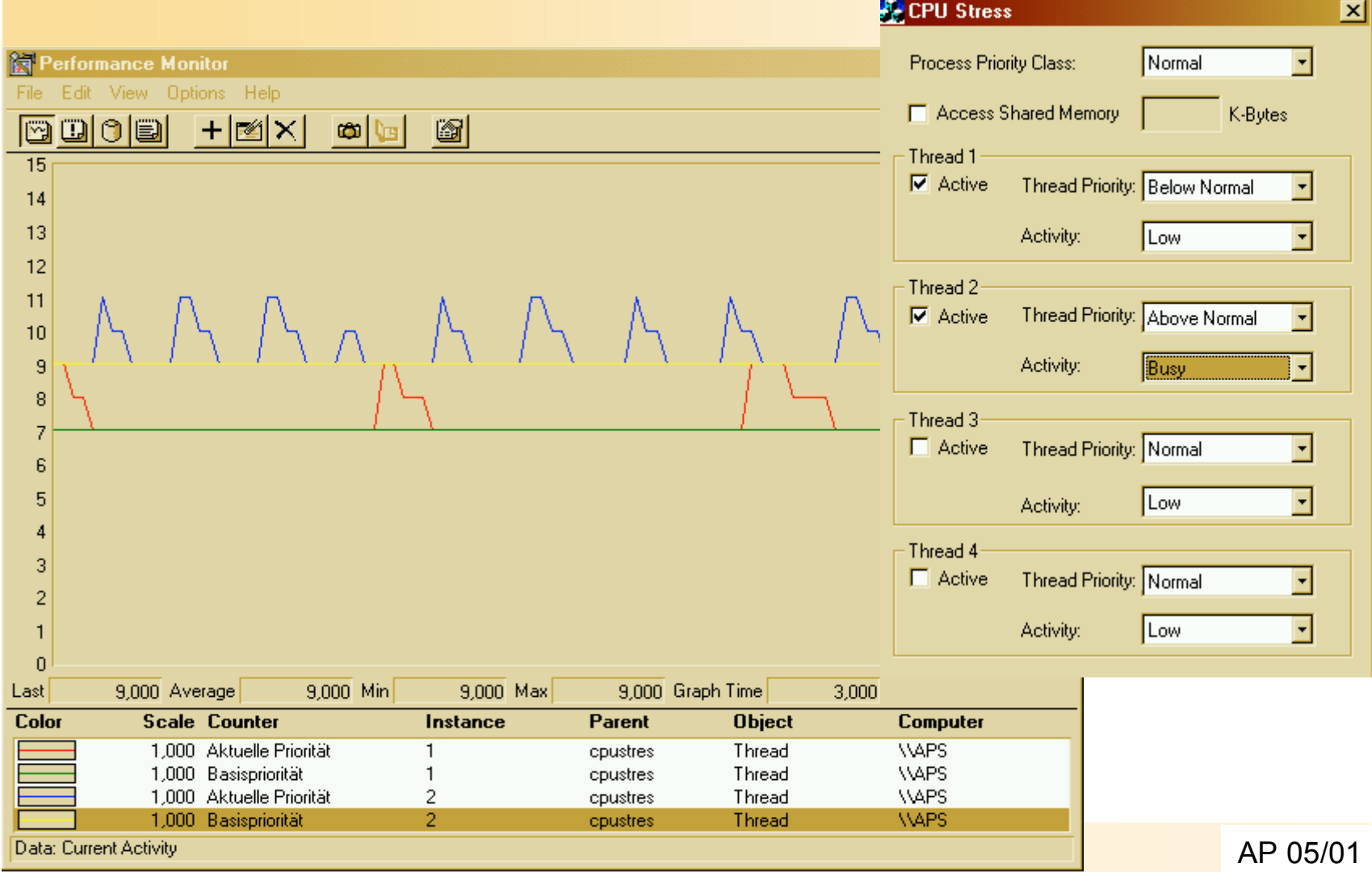

# Priority boosts for CPU starvation – priority inversion

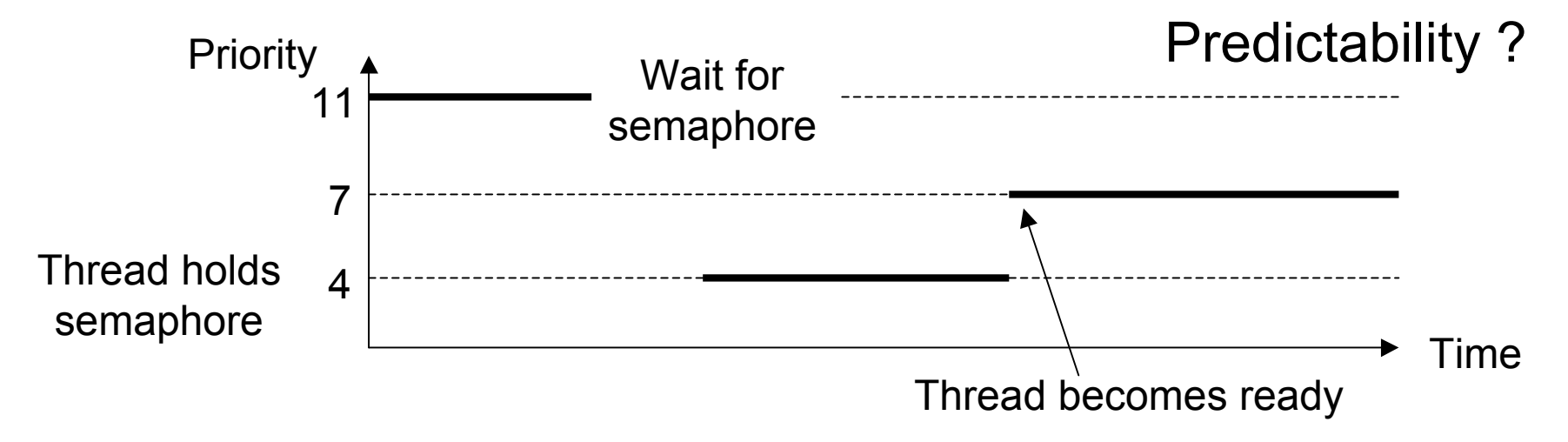

Lower priority thread blocks high priority thread

- Balance set manager scans ready queue for threads that have not run for longer than 300 clock ticks (1/sec)
- Boosts prio to 15; double quantum; no more than 16 threads checked; no more than 10 threads boosted

## Scheduling on MP system

- NT attempts to schedule highest priority thread on all available CPUs
- Affinity (SetProcessAffinityMask/SetThreadAffinityMask)
- Ideal processor/next processor
	- Stored in kernel thread block
	- Ideal processor is choosen randomly; not changed by NT
- Selecting a new thread for a CPU:
	- Ran last on specified processor
	- Has ideal processor set to specified processor
	- Has been waiting for longer than 2 quantums
	- Has priority greater than or equal to 24
- Threads are not moved in order to free up CPU